## BARIS\_THYROID\_CANCER\_DN

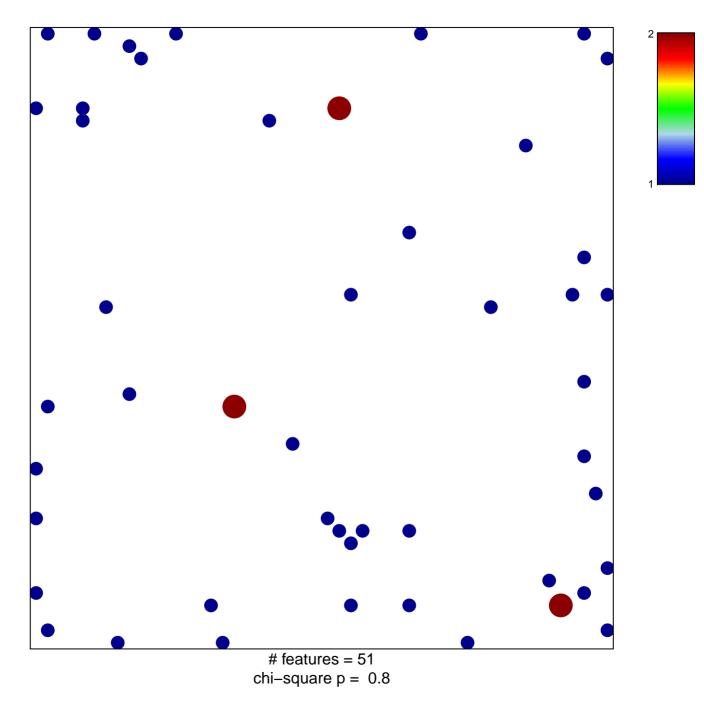

## BARIS\_THYROID\_CANCER\_DN

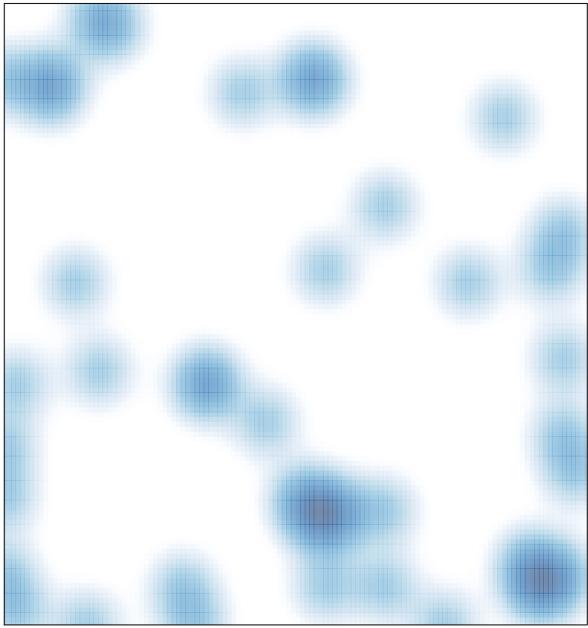

# features = 51, max = 2